# Университет ИТМО

Кафедра вычислительной техники

# **Отчёт по Домашней работе №1** По дисциплине «Моделирование»

Студенты:*Прендота А.В Гр.Р3301 Вариант 1/1* Преподаватель:*Муравьева-Витковская Л.А*

## **Цель работы**

Изучение метода марковских случайных процессов и его применение для исследования простейших моделей - систем массового обслуживания (СМО) с однородным потоком заявок.

## **Постановка задачи**

Требуется разработать и рассчитать марковские модели многоканальных СМО с однородным потоком заявок, а также осуществить выбор наилучшего варианта построения СМО в соответствии с заданным критерием эффективности.

# *Параметры структурной и функциональной организации исследуемых систем*

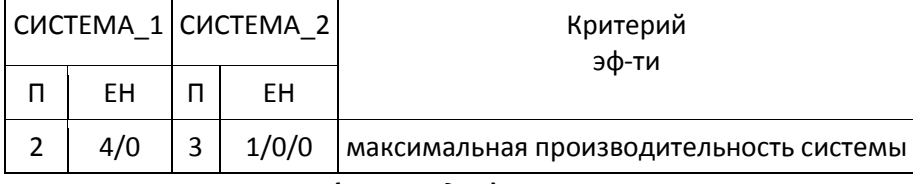

*Параметры нагрузки (в cекундах)*

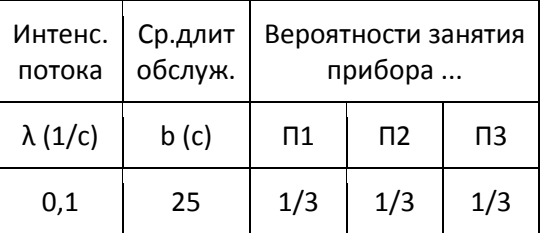

# **Перечень состояний марковского процесса для исследуемой системы**

Enumb {заявки на 1 приборе, заявки на 2 приборе, ...}

 $\overline{a}$ 

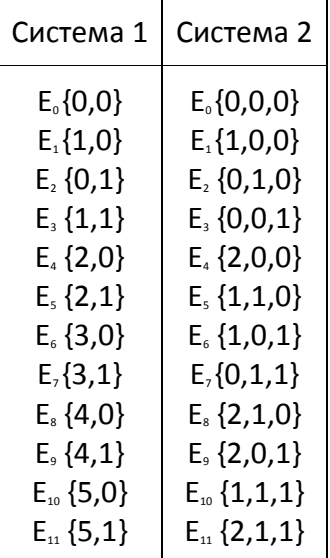

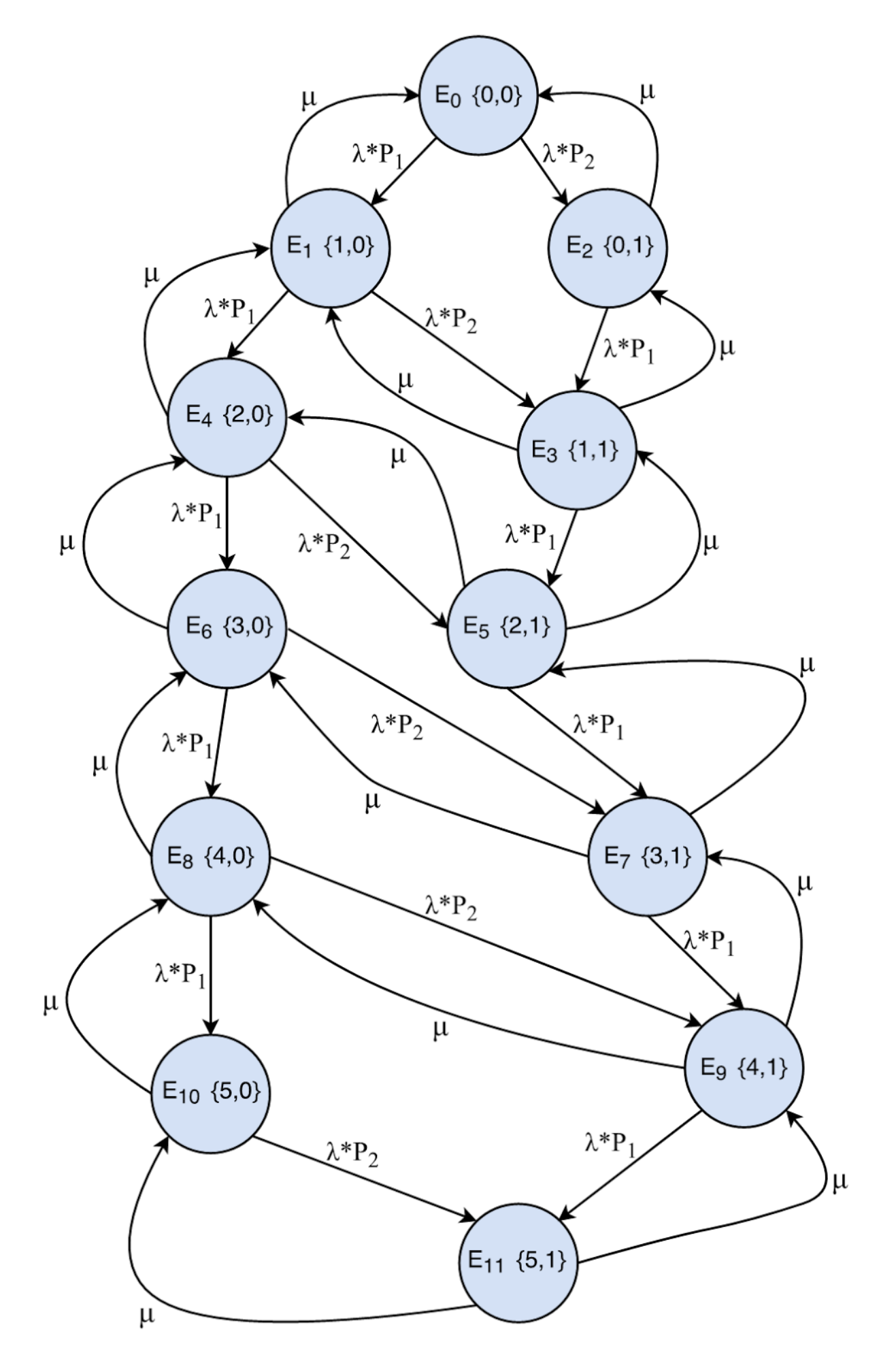

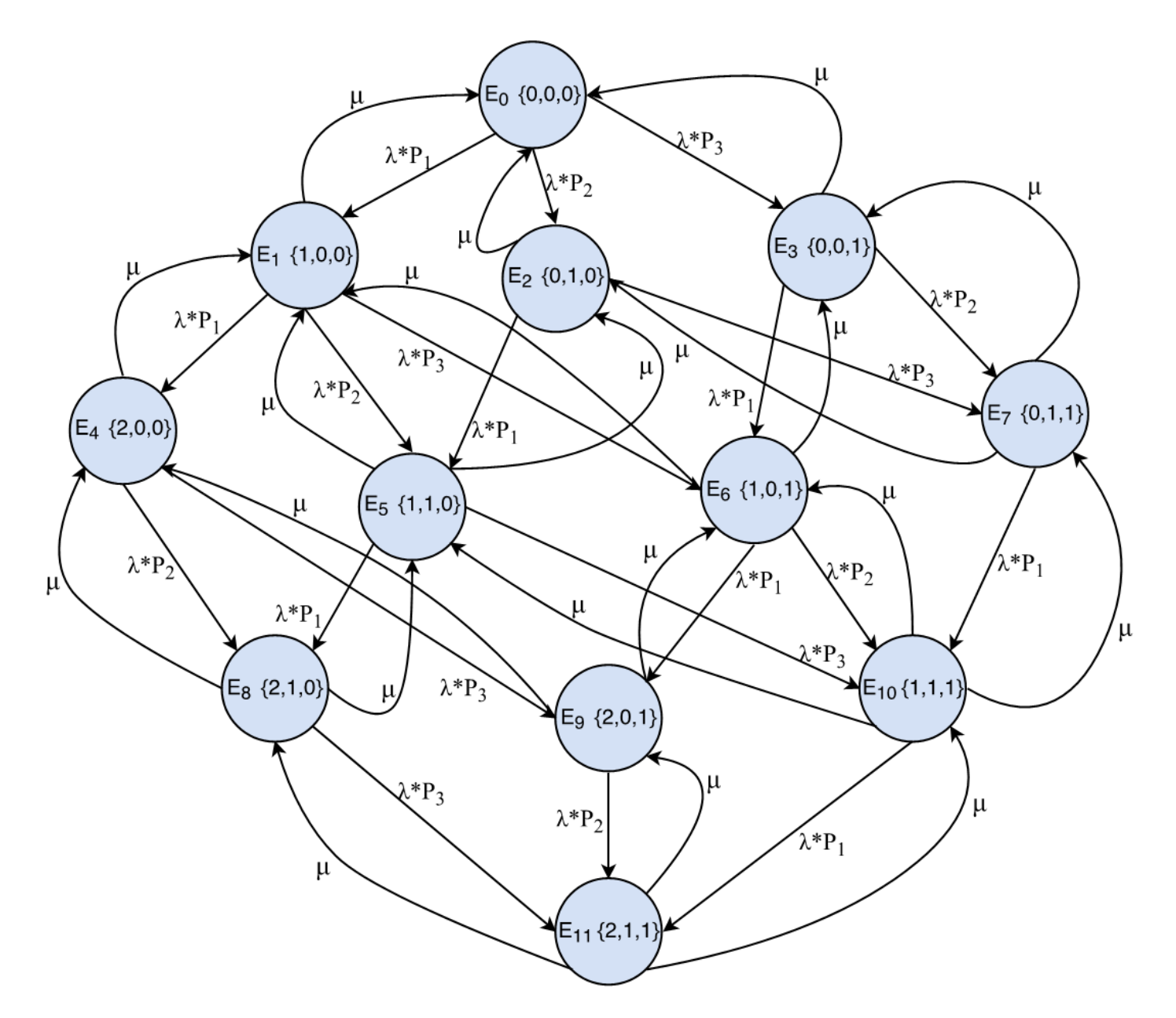

#### **Матрицы интенсивностей переходов.**

*а). Система №1.*

|                         | $\mathbf 0$      | $\mathbf{1}$     | $\overline{2}$             | $\overline{3}$                              | $\overline{4}$    | 5                          | 6                | $\overline{7}$               | 8                     | 9                          | 10                        | 11                |
|-------------------------|------------------|------------------|----------------------------|---------------------------------------------|-------------------|----------------------------|------------------|------------------------------|-----------------------|----------------------------|---------------------------|-------------------|
| $\pmb{0}$               | $-\lambda$       | $\lambda * p1$   | $\lambda * p2$             | $\pmb{0}$                                   | $\pmb{0}$         | $\pmb{0}$                  | $\boldsymbol{0}$ | $\pmb{0}$                    | $\pmb{0}$             | $\pmb{0}$                  | $\pmb{0}$                 | $\pmb{0}$         |
| $\mathbf{1}$            | $\mu$            | $-\mu - \lambda$ | $\mathbf 0$                | $\lambda * p2$                              | $\lambda^* \, p1$ | $\pmb{0}$                  | $\pmb{0}$        | $\pmb{0}$                    | $\pmb{0}$             | $\pmb{0}$                  | $\boldsymbol{0}$          | $\pmb{0}$         |
| $\overline{2}$          | $\mu$            | $\boldsymbol{0}$ | $-\mu$ -<br>$\lambda * p1$ | $\lambda^* \, p1$                           | $\pmb{0}$         | $\pmb{0}$                  | $\boldsymbol{0}$ | $\pmb{0}$                    | $\pmb{0}$             | $\pmb{0}$                  | $\pmb{0}$                 | $\pmb{0}$         |
| 3                       | $\boldsymbol{0}$ | $\mu$            | $\mu$                      | $-2$ <sup>*</sup> $\mu$ -<br>$\lambda * p1$ | $\boldsymbol{0}$  | $\lambda * p1$             | $\boldsymbol{0}$ | $\pmb{0}$                    | $\pmb{0}$             | $\pmb{0}$                  | $\pmb{0}$                 | $\pmb{0}$         |
| $\overline{\mathbf{4}}$ | $\pmb{0}$        | $\mu$            | $\pmb{0}$                  | $\pmb{0}$                                   | $-\mu - \lambda$  | $\lambda^* p2$             | $\lambda * p1$   | $\pmb{0}$                    | $\pmb{0}$             | $\pmb{0}$                  | $\pmb{0}$                 | $\pmb{0}$         |
| 5                       | $\pmb{0}$        | $\pmb{0}$        | $\pmb{0}$                  | $\mu$                                       | $\mu$             | $-2 \mu -$<br>$\lambda$ p1 | $\mathbf 0$      | $\lambda^* \, p1$            | $\pmb{0}$             | $\pmb{0}$                  | $\pmb{0}$                 | $\pmb{0}$         |
| 6                       | $\pmb{0}$        | $\pmb{0}$        | $\pmb{0}$                  | $\pmb{0}$                                   | $\mu$             | $\pmb{0}$                  | $-\mu - \lambda$ | $\lambda * p2$               | $\lambda^* \, p1$     | $\pmb{0}$                  | $\pmb{0}$                 | $\pmb{0}$         |
| $\overline{7}$          | $\pmb{0}$        | $\pmb{0}$        | $\pmb{0}$                  | $\pmb{0}$                                   | $\pmb{0}$         | $\mu$                      | $\mu$            | $-2 \mu -$<br>$\lambda * p1$ | $\mathbf 0$           | $\lambda * p1$             | $\mathbf 0$               | $\pmb{0}$         |
| 8                       | $\pmb{0}$        | $\boldsymbol{0}$ | $\pmb{0}$                  | $\pmb{0}$                                   | $\pmb{0}$         | $\pmb{0}$                  | $\mu$            | $\pmb{0}$                    | $-\mu$ -<br>$\lambda$ | $\lambda^*$ $p2$           | $\lambda * p1$            | $\mathbf 0$       |
| $\boldsymbol{9}$        | $\boldsymbol{0}$ | $\boldsymbol{0}$ | $\pmb{0}$                  | $\pmb{0}$                                   | $\pmb{0}$         | $\pmb{0}$                  | $\pmb{0}$        | $\mu$                        | $\mu$                 | $-2 \mu -$<br>$\lambda$ p1 | $\mathbf 0$               | $\lambda^* \, p1$ |
| 10                      | $\pmb{0}$        | $\pmb{0}$        | $\pmb{0}$                  | $\pmb{0}$                                   | $\pmb{0}$         | $\pmb{0}$                  | $\pmb{0}$        | $\pmb{0}$                    | $\mu$                 | $\pmb{0}$                  | - $\mu$ -<br>$\lambda$ p2 | $\lambda^* \, p2$ |
| 11                      | $\boldsymbol{0}$ | $\pmb{0}$        | $\boldsymbol{0}$           | $\pmb{0}$                                   | $\pmb{0}$         | $\boldsymbol{0}$           | $\pmb{0}$        | $\pmb{0}$                    | $\pmb{0}$             | $\mu$                      | $\mu$                     | $-2 \mu$          |

 $E0 \cdot (\lambda \cdot p1 + \lambda \cdot p2) - \mu \cdot (E1 + E2) = 0$ 

 $E1 \cdot (\lambda \cdot p1 + \lambda \cdot p2 + \mu) - [\mu \cdot (E4 + E3) + \lambda \cdot p1 \cdot E0] = 0$ 

- $E2 \cdot (\lambda \cdot p1 + \mu) [\mu \cdot (E3) + \lambda \cdot p2 \cdot E0] = 0$
- $E3\cdot(\lambda \cdot p1 + 2\mu) [\mu \cdot (E5) + \lambda \cdot p1 \cdot E2 + \lambda \cdot p2 \cdot E1] = 0$
- $E4 \cdot (\lambda \cdot p1 + \lambda \cdot p2 + \mu) [\mu \cdot (E5 + E6) + \lambda \cdot p1 \cdot E1] = 0$
- $E5(\lambda \cdot p1 + 2\mu) [\mu \cdot (E7) + \lambda \cdot p1 \cdot E3 + \lambda \cdot p2 \cdot E4] = 0$
- $E6(\lambda \cdot p1 + \lambda \cdot p2 + \mu) [\mu \cdot (E7 + E8) + \lambda \cdot p1 \cdot E4] = 0$
- $E7(\lambda \cdot p1 + 2\mu) [\mu \cdot (E9) + \lambda \cdot p1 \cdot E5 + \lambda \cdot p2 \cdot E6] = 0$
- $ES(\lambda \cdot p1 + \lambda \cdot p2 + \mu) [\mu \cdot (E9 + E10) + \lambda \cdot p1 \cdot E6] = 0$

 $E9(\lambda \cdot p1 + 2\mu) - [\mu \cdot (E11) + \lambda \cdot p1 \cdot E7 + \lambda \cdot p2 \cdot E8] = 0$ 

 $E10(\lambda \cdot p2 + \mu) - [\mu \cdot (E11) + \lambda \cdot p1 \cdot E8] = 0$ 

 $E0 + E1 + E2 + E3 + E4 + E5 + E6 + E7 + E8 + E9 + E10 + E11 - 1 = 0$ 

#### *б). Система №2.*

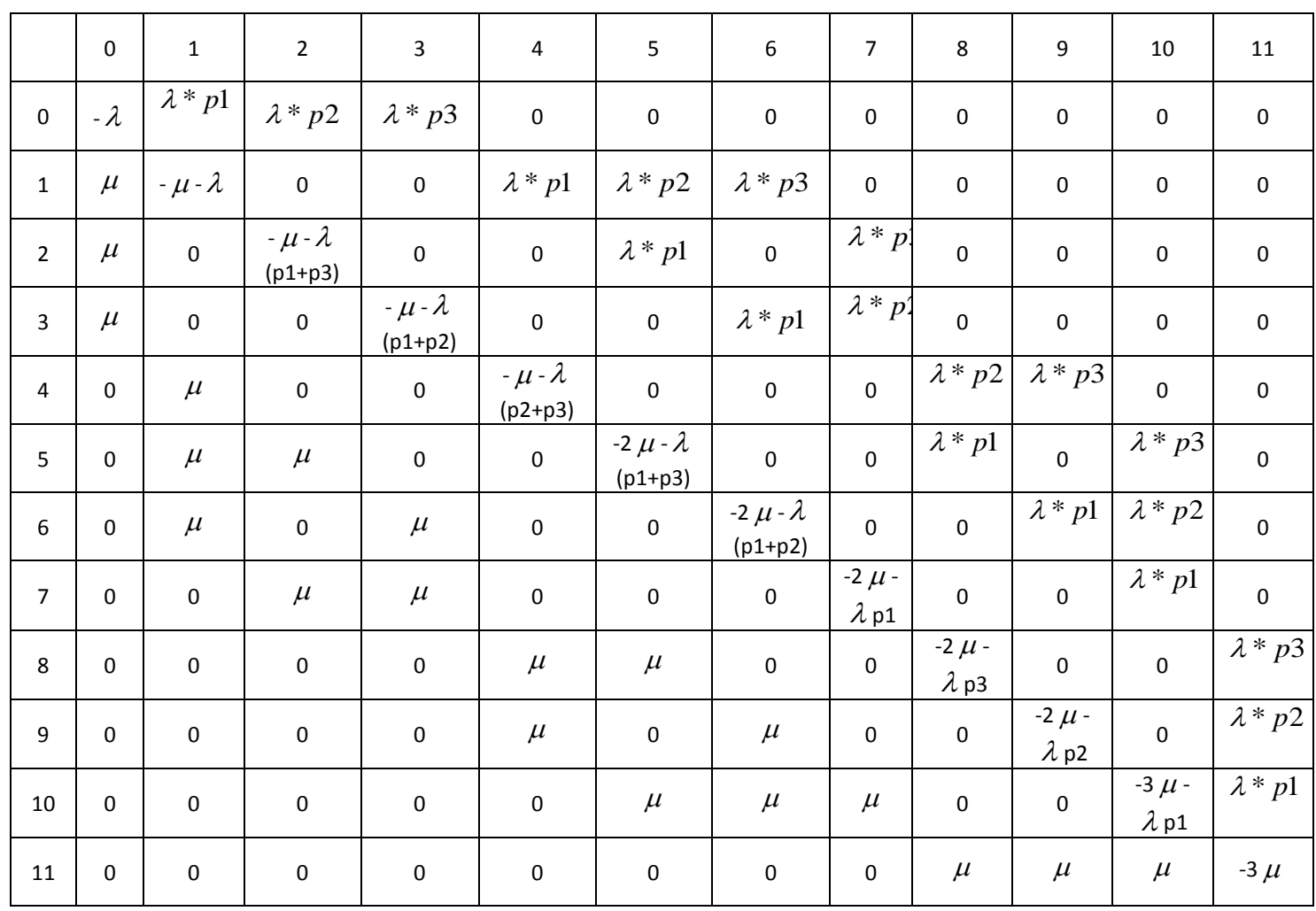

 $E0 \cdot (\lambda \cdot p1 + \lambda \cdot p2 + \lambda \cdot p3) - \mu \cdot (E1 + E2 + E3) = 0$  $E1 \cdot (\lambda \cdot p1 + \lambda \cdot p2 + \lambda \cdot p3 + \mu) - [\mu \cdot (E4 + E5 + E6) + E0 \cdot \lambda \cdot p1] = 0$  $E2 \cdot (\lambda \cdot p1 + \lambda \cdot p3 + \mu) - [\mu \cdot (E5 + E7) + E0 \cdot \lambda \cdot p2] = 0$  $E3\cdot(\lambda \cdot p1 + \lambda \cdot p2 + \mu) - [\mu \cdot (E7 + E6) + E0\cdot \lambda \cdot p3] = 0$  $E4 \cdot (\lambda \cdot p2 + \lambda \cdot p3 + \mu) - [\mu \cdot (E8 + E9) + E1 \cdot \lambda \cdot p1] = 0$  $E5\cdot(\lambda \cdot p1 + \lambda \cdot p3 + 2\cdot \mu) - [\mu \cdot (E8 + E10) + E2\cdot \lambda \cdot p1 + E1\cdot \lambda \cdot p2] = 0$  $E6(\lambda \cdot p1 + \lambda \cdot p2 + 2 \cdot \mu) - [\mu \cdot (E9 + E10) + E3 \cdot \lambda \cdot p1 + E1 \cdot \lambda \cdot p3] = 0$  $E7(\lambda \cdot p1 + 2 \cdot \mu) - [\mu \cdot (E10) + E3 \cdot \lambda \cdot p2 + E2 \cdot \lambda \cdot p3] = 0$  $ES(\lambda \cdot p3 + 2\mu) - [\mu \cdot (E11) + ES\cdot \lambda \cdot p1 + EA\cdot \lambda \cdot p2] = 0$  $E9(\lambda \cdot p2 + 2\mu) - [\mu \cdot (E11) + E6\cdot \lambda \cdot p1 + E4\cdot \lambda \cdot p3] = 0$  $E10(\lambda \cdot p1 + 3\mu) - [\mu \cdot (E11) + E7\cdot \lambda \cdot p1 + E6\cdot \lambda \cdot p2 + E5\cdot \lambda \cdot p3] = 0$  $E0 + E1 + E2 + E3 + E4 + E5 + E6 + E7 + E8 + E9 + E10 + E11 - 1 = 0$ 

# **Стационарные вероятности состояний.**

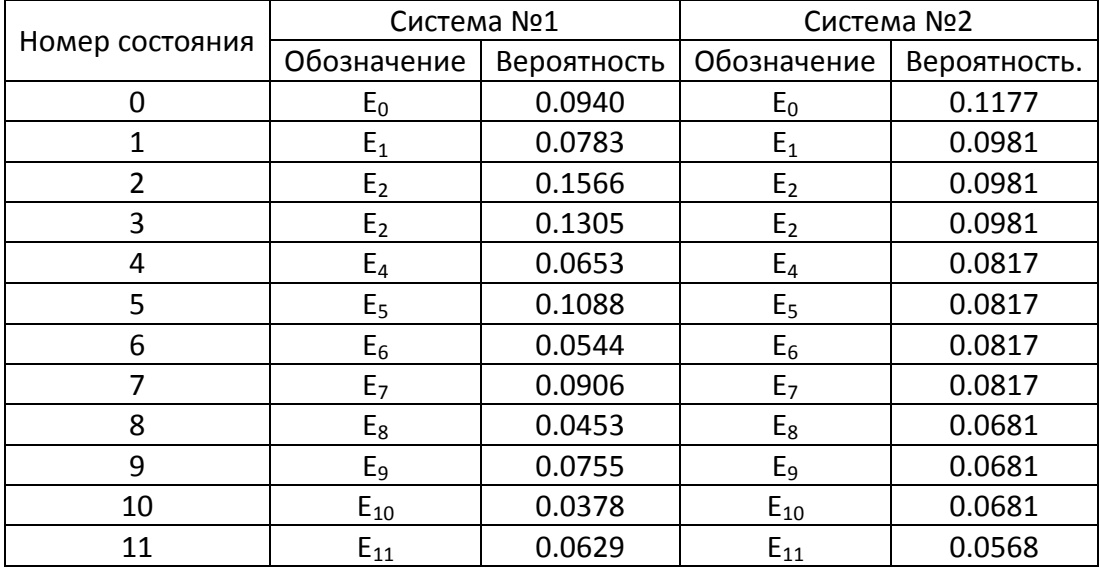

# **Расчет характеристик СМО.**

## *а) Система №1*

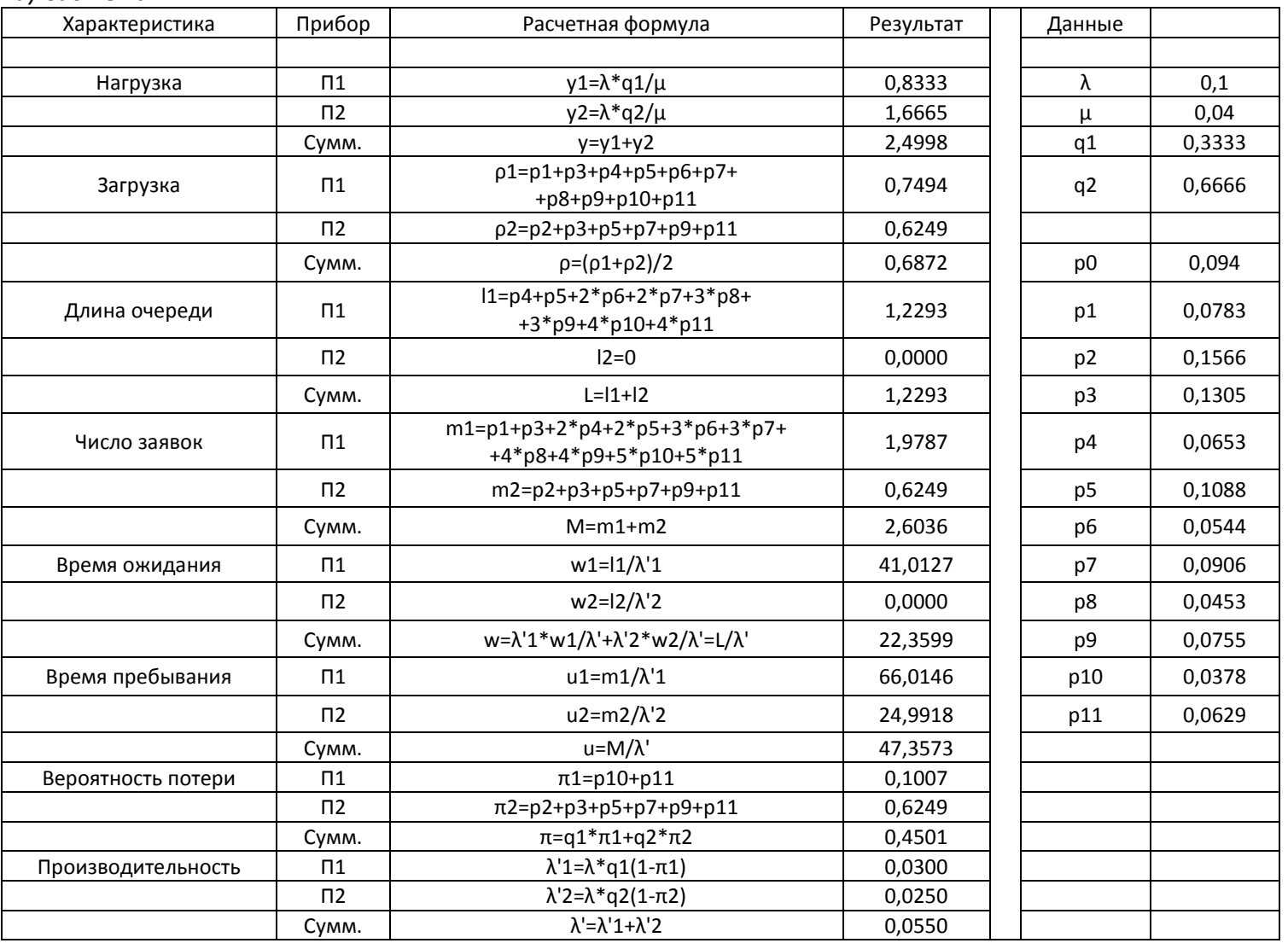

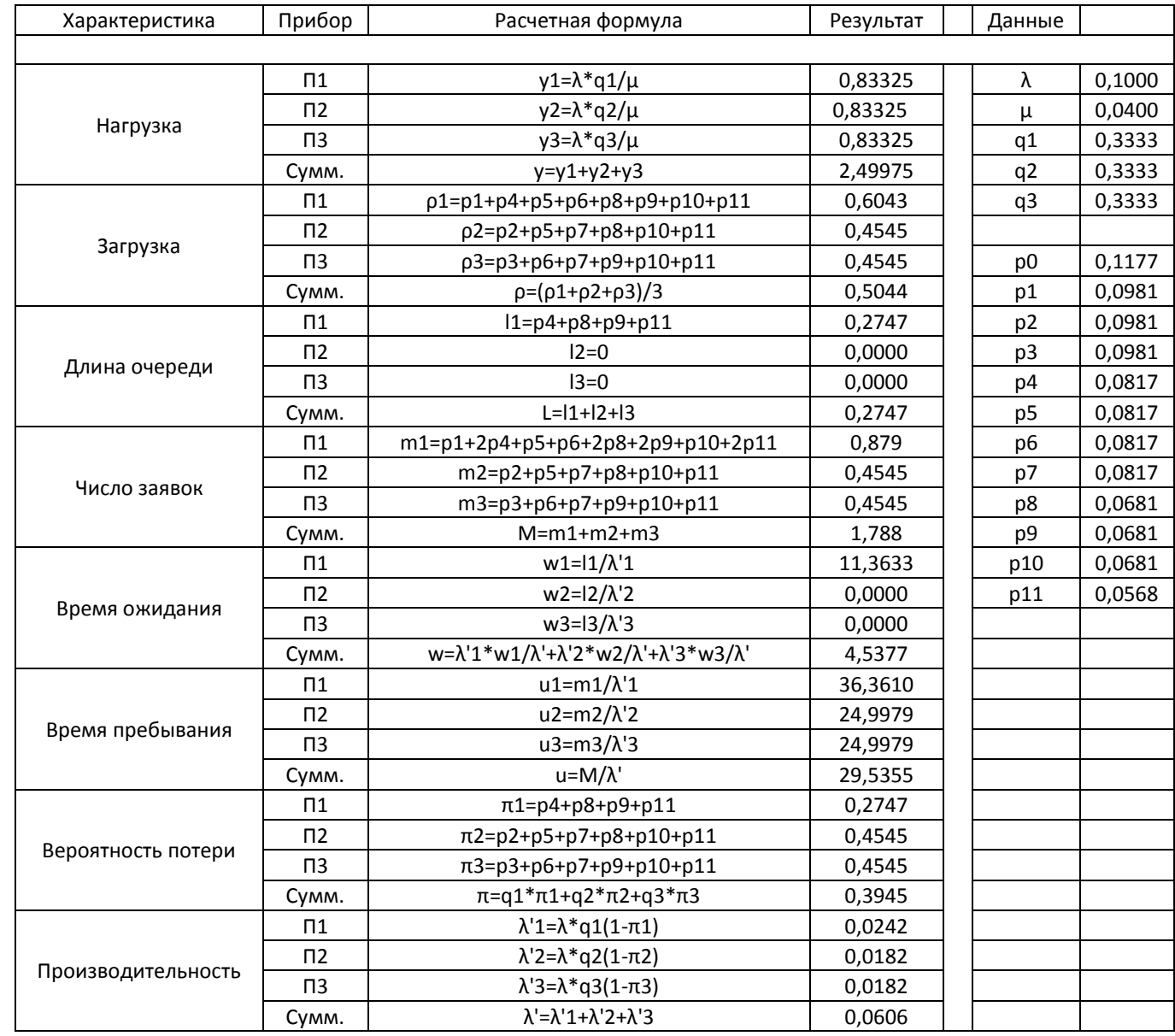

Для проверки средней длины очереди и среднего числа заявок в системе воспользуемся формулами Литтла.

$$
l = \lambda' * w
$$

$$
m = \lambda' * u
$$

*а) Система 1*

$$
l = \lambda' * w = 0.0550 * 22.3599 = 1.2293
$$
  

$$
m = \lambda' * u = 0.0550 * 47.3573 = 2.6036
$$

*б) Система 2*

 $l = \lambda' * w = 0,0606 * 4,5377 = 0,2747$  $m = \lambda' * u = 0,0606 * 29,5355 = 1,788$ 

Рассчитанные величины совпадают с полученными в ходе лабораторной работы.

#### *Сравнительная характеристика*

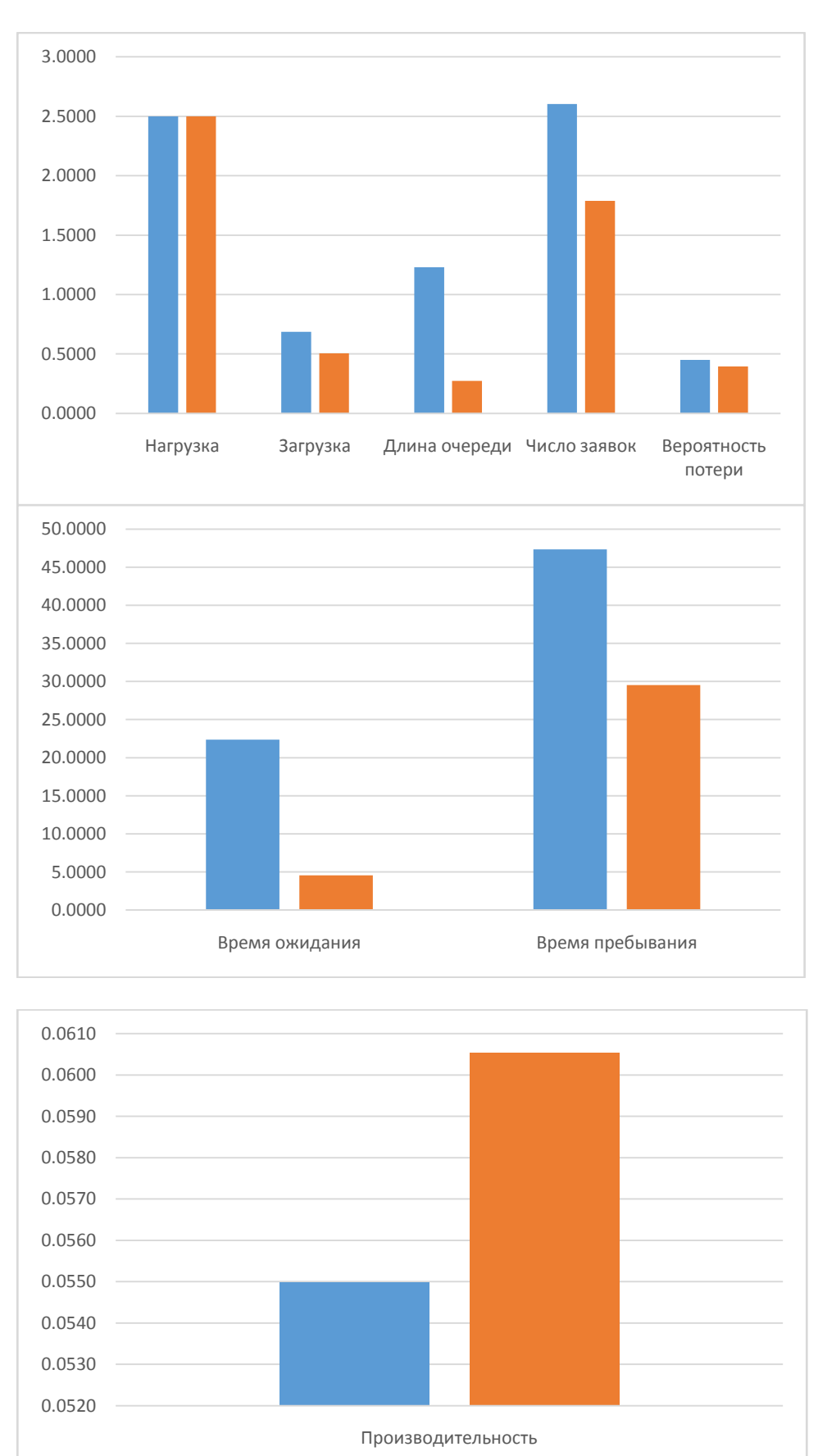

**Вывод**: согласно заданному в варианте критерию эффективности – максимальной производительности системы – лучшая организация системы под номером 2 (1/0/0) т.к. соответствующая характеристика у нее выше.